ФЕДЕРАЛЬНОЕ АГЕНТСТВО ЖЕЛЕЗНОДОРОЖНОГО ТРАНСПОРТА

Федеральное государственное бюджетное образовательное учреждение высшего образования «Иркутский государственный университет путей сообщения» **Красноярский институт железнодорожного транспорта**  – филиал Федерального государственного бюджетного образовательного учреждения высшего образования «Иркутский государственный университет путей сообщения»

(КрИЖТ ИрГУПС)

УТВЕРЖДЕНА приказом ректора от «31» мая 2024 г. № 425-1

## **Б2.О.02(У) Учебная - технологическая практика**

рабочая программа практики

Специальность/направление подготовки – 23.05.03 Подвижной состав железных дорог Специализация/профиль – Электрический транспорт железных дорог Квалификация выпускника – Инженер путей сообщения Форма и срок обучения – 6 лет заочная форма Практика реализуется в форме практической подготовки Способ проведения практики – стационарная Форма проведения практики – дискретно (по видам практик) Кафедра-разработчик программы – Эксплуатация железных дорог

Общая трудоемкость в з.е. – 6 Часов по учебному плану – 216 В том числе в форме практической подготовки (ПП) –199 (заочная)

Форма промежуточной аттестации – зачет с оценкой в семестре: заочная форма обучения: 3 курс

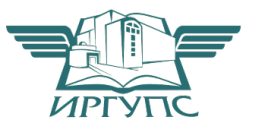

Подписант ФГБОУ ВО ИрГУПС Т**рофимов (РГС) ЯРСК**<br>00920ED815CE68E8C4CA795540563D259CC-0027024DE 00920FD815CE68F8C4CA795540563D259C с 07.02.2024 05:46 по 02.05.2025 05:46 GMT+03:00 Подпись соответствует файлу документа

Электронный документ выгружен из ЕИС ФГБОУ ВО ИрГУПС и соответствует оригиналу

Рабочая программа практики разработана в соответствии с федеральным государственным образовательным стандартом высшего образования – специалитет по специальности 23.05.03 Подвижной состав железных дорог, утвержденным Приказом Минобрнауки России от 27.03.2018 г. № 215.

Программу составил: ст. преподаватель<br>
канд. техн. наук, ст. преподаватель<br>
В.А. Пискунова канд. техн. наук, ст. преподаватель

Рабочая программа рассмотрена и одобрена для использования в учебном процессе на заседании кафедры «Эксплуатация железных дорог», протокол от «17» апреля 2024 г. № 7.

И.о. зав. кафедрой, канд. техн. наук В.С. Томилов

# **1 ЦЕЛЬ И ЗАДАЧИ ПРОВЕДЕНИЯ ПРАКТИКИ**

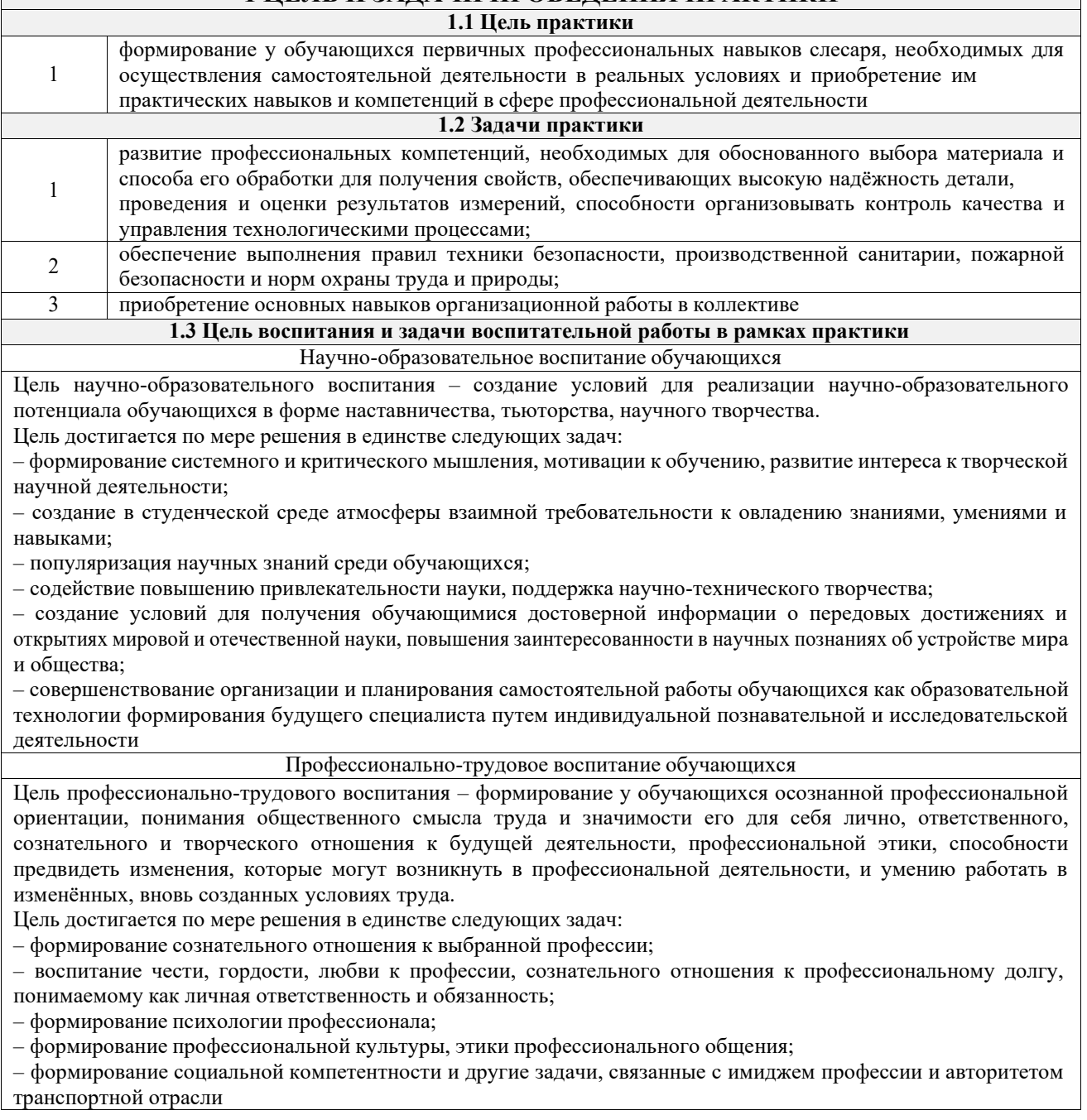

# **2 МЕСТО ПРАКТИКИ В СТРУКТУРЕ ОПОП**

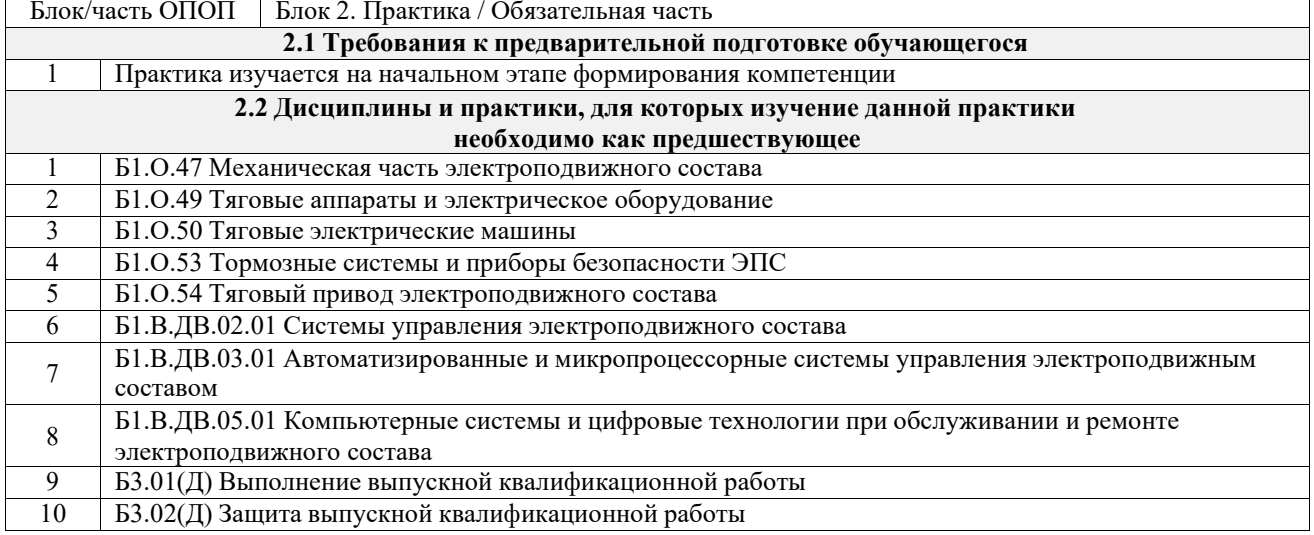

## **3 ПЛАНИРУЕМЫЕ РЕЗУЛЬТАТЫ ОБУЧЕНИЯ ПРИ ПРОХОЖДЕНИИ ПРАКТИКИ, СООТНЕСЕННЫЕ С ТРЕБОВАНИЯМИ К РЕЗУЛЬТАТАМ ОБРАЗОВАТЕЛЬНОЙ ПРОГРАММЫ**

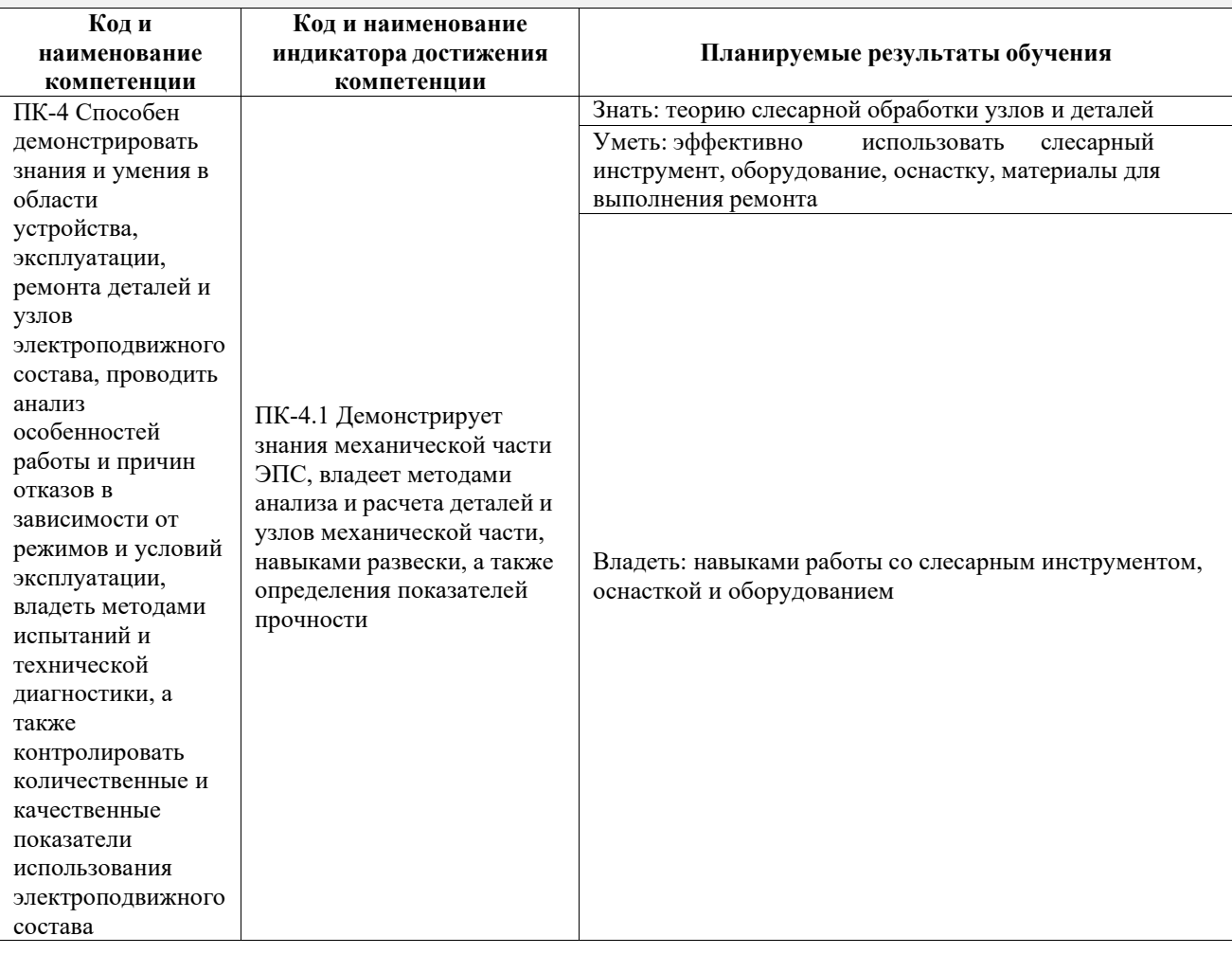

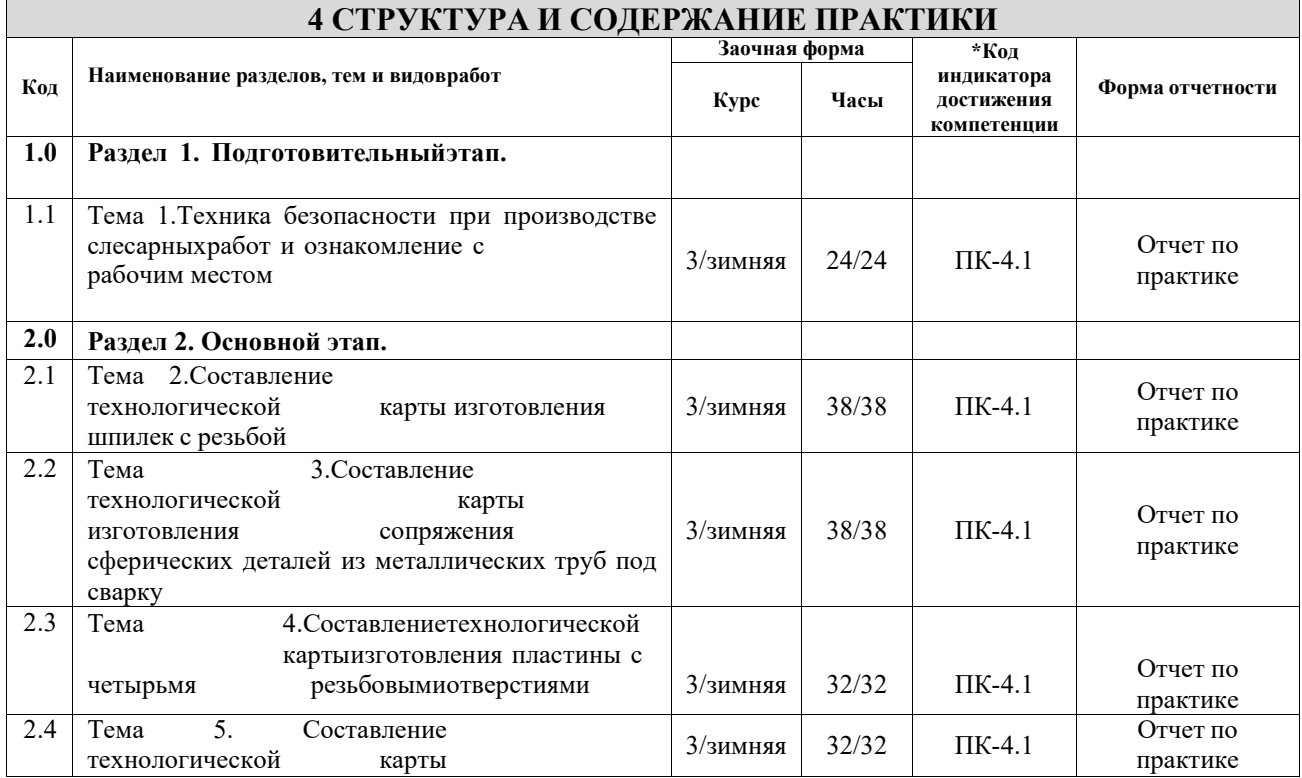

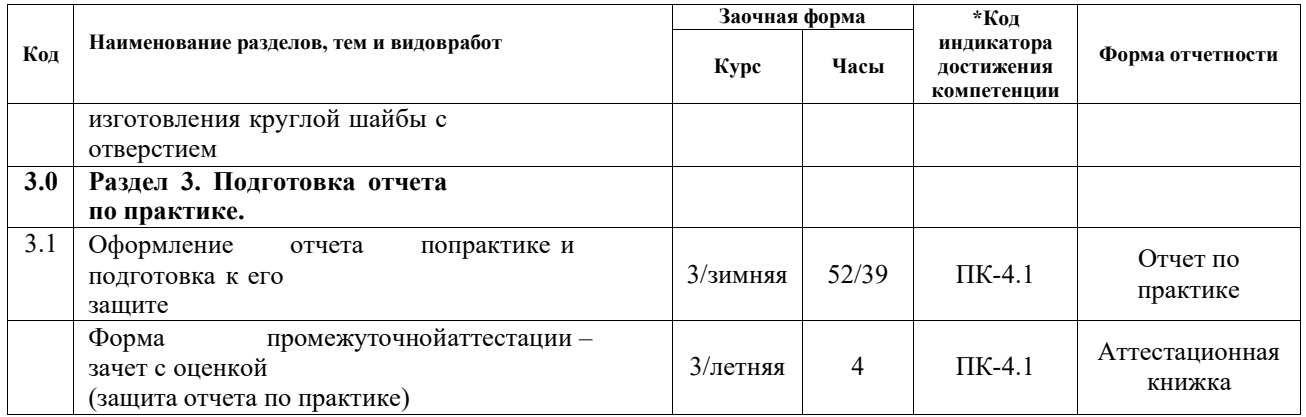

## **5 ФОНД ОЦЕНОЧНЫХ СРЕДСТВ ДЛЯ ПРОВЕДЕНИЯ ТЕКУЩЕГО КОНТРОЛЯ УСПЕВАЕМОСТИ И ПРОМЕЖУТОЧНОЙ АТТЕСТАЦИИ ОБУЧАЮЩИХСЯ ПО ДИСЦИПЛИНЕ**

Фонд оценочных средств для проведения текущего контроля успеваемости и промежуточной аттестации по дисциплине: оформлен в виде приложения № 1 к рабочей программе дисциплины и размещен в электронной информационно-образовательной среде КрИЖТ ИрГУПС, доступной обучающемуся через его личный кабинет

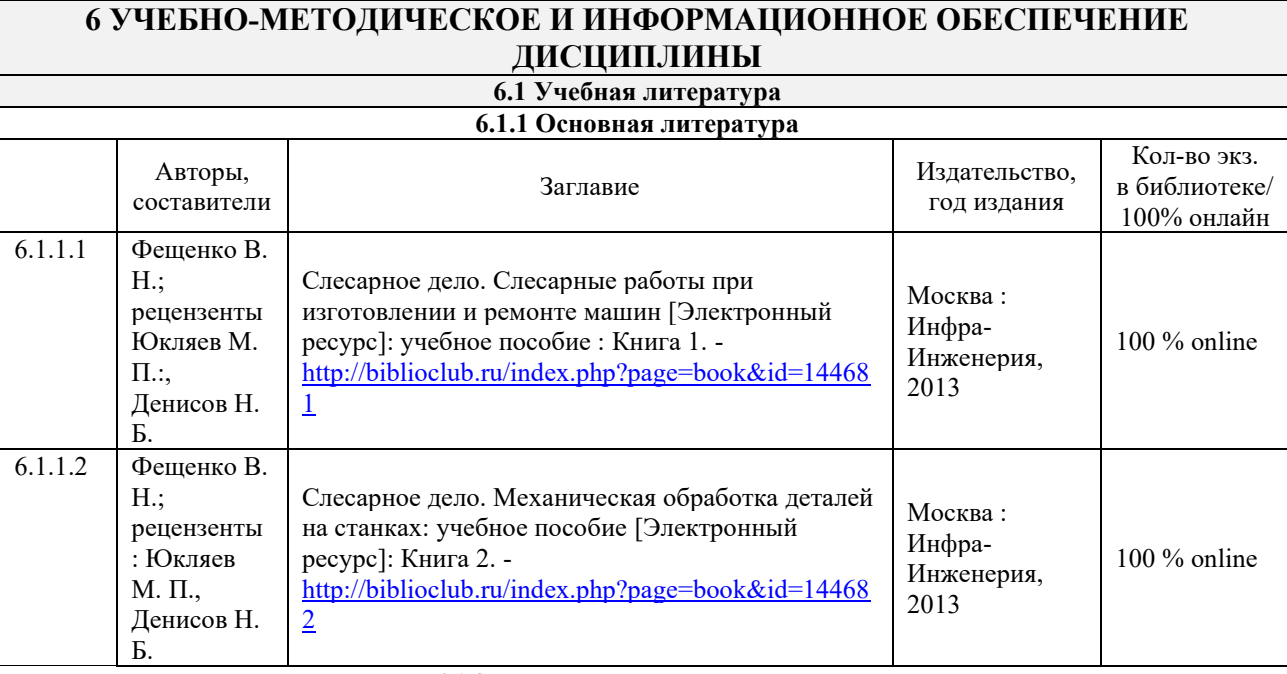

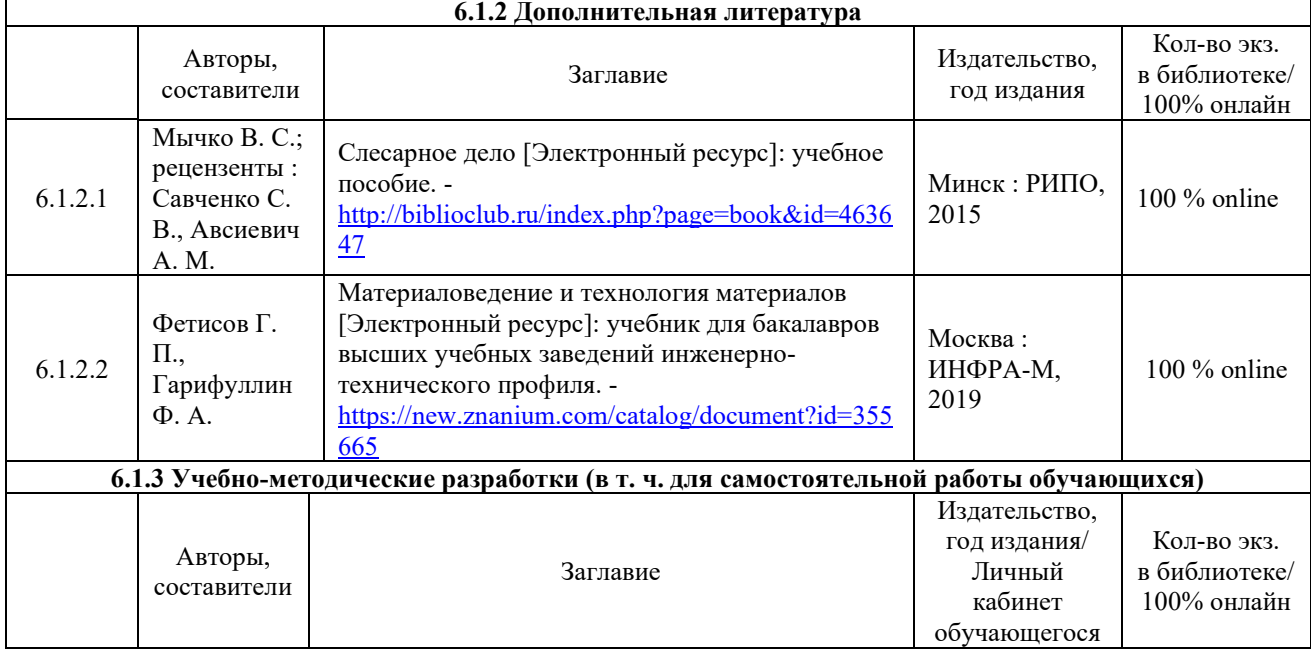

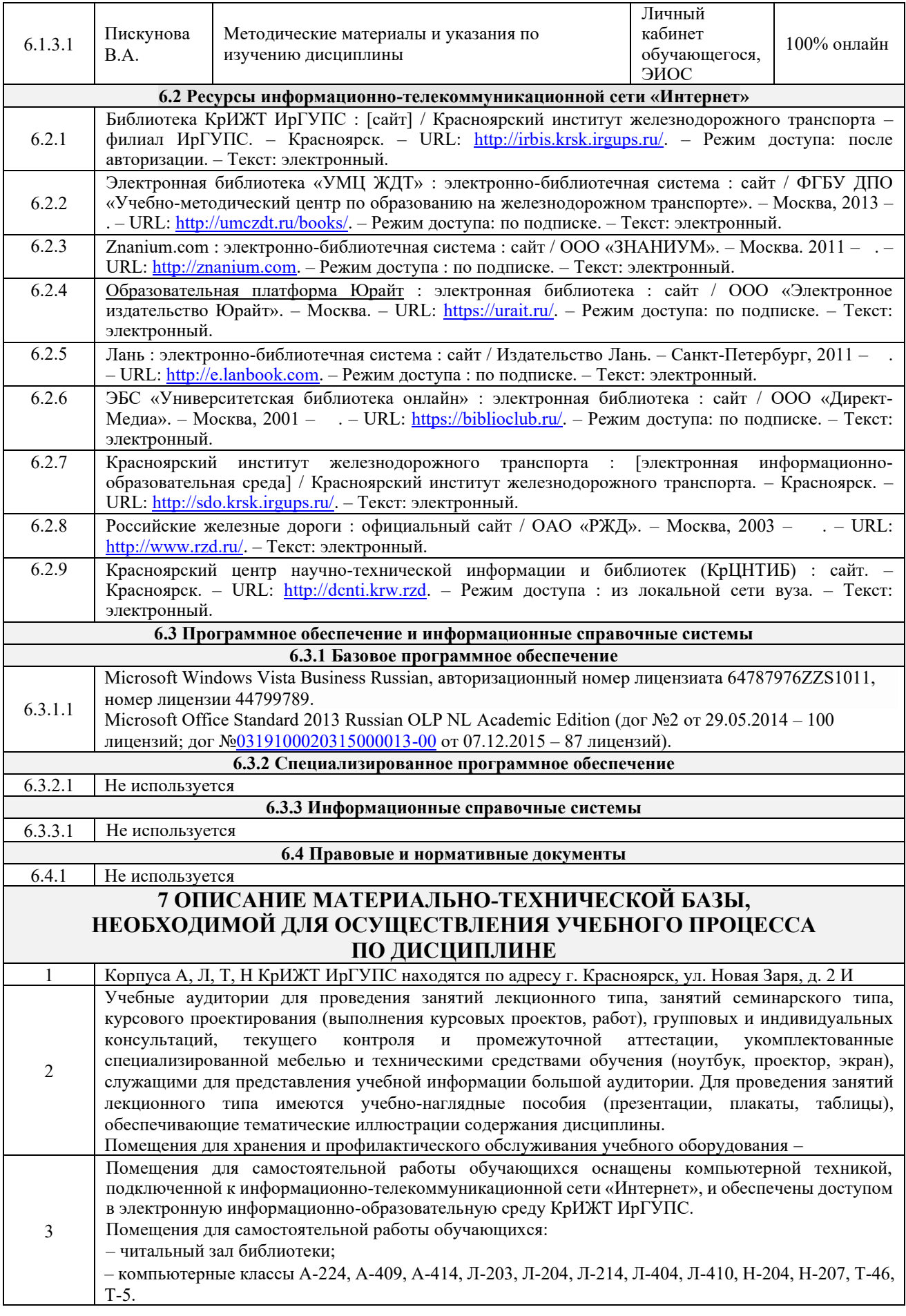

## **8 МЕТОДИЧЕСКИЕ УКАЗАНИЯ ДЛЯ ОБУЧАЮЩИХСЯ ПО ПРОХОЖДЕНИЮ ПРАКТИКИ**

Письменный отчет о прохождении практики составляется по результатам самостоятельной работы обучающегося по изучению документов предприятия, организации, по анализу отдельных показателей их деятельности. В процессе составления и написания отчета руководитель практики проводит с обучающимися консультации, собеседования.

В последний день практики руководитель практики от профильной организации заполняет аттестационный лист и отзыв о прохождении практики.

В последний день практики обучающийся сдает руководителю практики от кафедры оригиналы документов или отправляет посредством электронной информационно-образовательной среды (через личный кабинет студента) электронные копии следующих документов:

– заполненная путевка;

– индивидуальное задание, согласованного с руководителем практики от профильной организации;

– аттестационный лист и отзыв руководителя практики от профильной организации о прохождении практики обучающегося;

– отчет о прохождении практики.

Обучающийся по практике сдает дифференцированный зачет, который проходит в форме защиты представленного отчета. Оценка выставляется с учетом оценки качества написания отчета и ответов на вопросы, поставленных при защите отчета; также могут учитываться результаты тестирования по практике.

Практика завершается проведением итоговой конференции, в которой участвуют обучающиеся, преподаватели, руководители практики, специалисты производства

Инструкция по оформлению отчета по практике дана в «Правилах оформления текстовых и графических документов. Нормоконтроль» в последней редакции

Комплекс учебно-методических материалов по всем видам учебной деятельности, предусмотренным рабочей программой практики, размещен в электронной информационно-образовательной среде КрИЖТ ИрГУПС, доступной обучающемуся через его личный кабинет

# **ФОНД ОЦЕНОЧНЫХ СРЕДСТВ**

**для проведения текущего контроля успеваемости и промежуточной аттестации по Б2.О.02(У) Учебная - технологическая практика**

Фонд оценочных средств (ФОС) является составной частью нормативнометодического обеспечения системы оценки качества освоения обучающимися образовательной программы.

Фонд оценочных средств предназначен для использования обучающимися, преподавателями, администрацией Института, а также сторонними образовательными организациями для оценивания качества освоения образовательной программы и уровня сформированности компетенций у обучающихся.

Задачами ФОС являются:

– оценка достижений обучающихся в процессе прохождения практики;

– обеспечение соответствия результатов обучения задачам будущей профессиональной деятельности через совершенствование традиционных и внедрение инновационных методов обучения в образовательный процесс;

– самоподготовка и самоконтроль обучающихся в процессе обучения.

Фонд оценочных средств сформирован на основе ключевых принципов оценивания: валидность, надежность, объективность, эффективность.

Для оценки уровня сформированности компетенций используется трехуровневая система:

– минимальный уровень освоения, обязательный для всех обучающихся по завершению освоения образовательной программы; дает общее представление о виде деятельности, основных закономерностях функционирования объектов профессиональной деятельности, методов и алгоритмов решения практических задач;

– базовый уровень освоения, превышение минимальных характеристик сформированности компетенций; позволяет решать типовые задачи, принимать профессиональные и управленческие решения по известным алгоритмам, правилам и методикам;

– высокий уровень освоения, максимально возможная выраженность характеристик компетенций; предполагает готовность решать практические задачи повышенной сложности, нетиповые задачи, принимать профессиональные и управленческие решения в условиях неполной определенности, при недостаточном документальном, нормативном и методическом обеспечении.

## **2. Перечень компетенций, в формировании которых участвует практика. Программа контрольно-оценочных мероприятий. Показатели оценивания компетенций, критерии оценки**

Практика «Учебная - технологическая практика» участвует в формировании компетенций:

ПК-4. Способен демонстрировать знания и умения в области устройства, эксплуатации, ремонта деталей и узлов электроподвижного состава, проводить анализ особенностей работы и причин отказов в зависимости от режимов и условий эксплуатации, владеть методами испытаний и технической диагностики, а также контролировать количественные и качественные показатели использования электроподвижного состава.

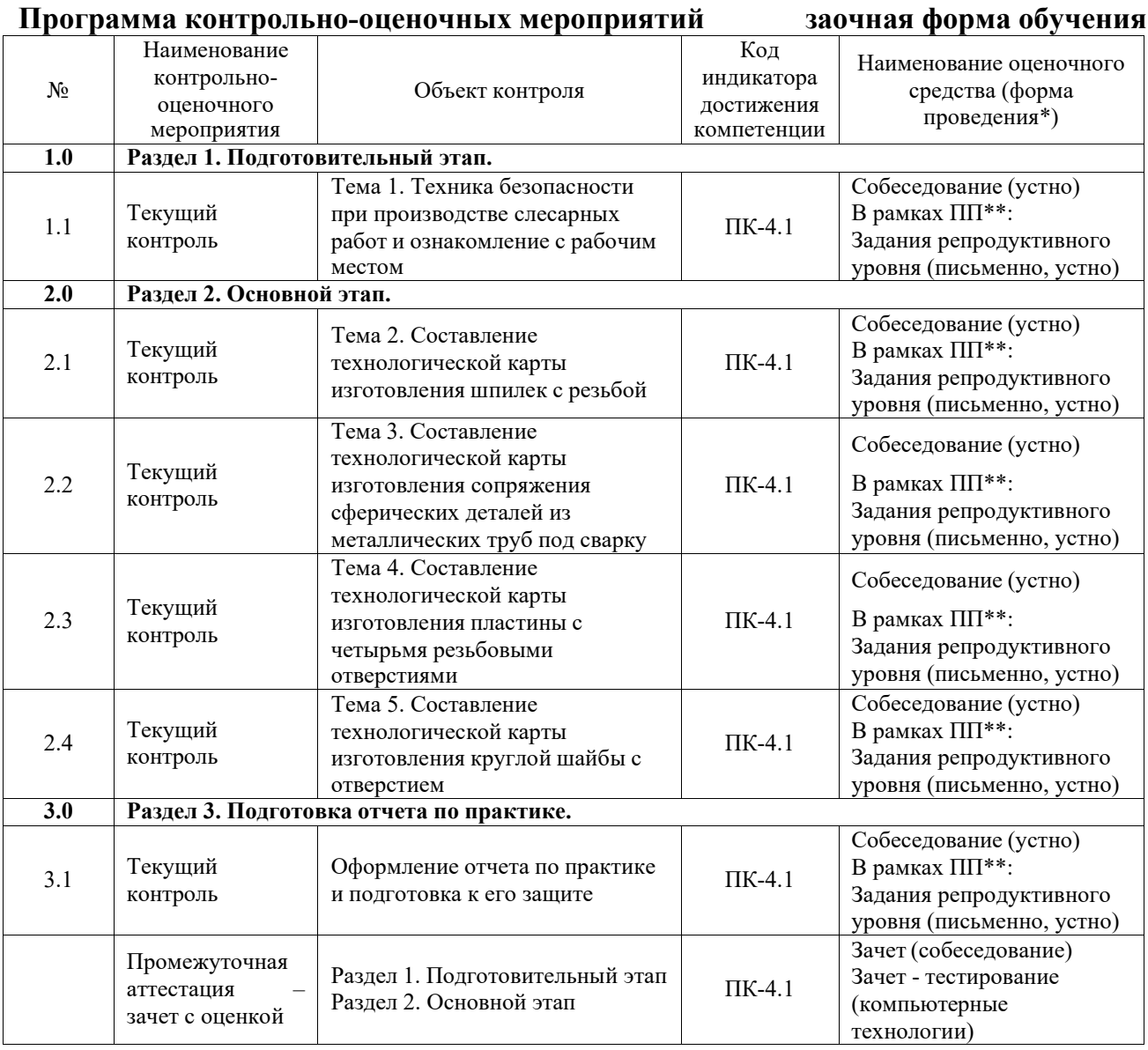

\*Форма проведения контрольно-оценочного мероприятия: устно, письменно, компьютерные технологии.

\*\*ПП – практическая подготовка

## **Описание показателей и критериев оценивания компетенций. Описание шкал оценивания**

Контроль качества освоения практики включает в себя текущий контроль успеваемости и промежуточную аттестацию. Текущий контроль успеваемости и промежуточная аттестация обучающихся проводятся в целях установления соответствия достижений обучающихся

поэтапным требованиям образовательной программы к результатам обучения и формирования компетенций.

Текущий контроль успеваемости – основной вид систематической проверки знаний, умений, навыков обучающихся. Задача текущего контроля – оперативное и регулярное управление учебной деятельностью обучающихся на основе обратной связи и корректировки. Результаты оценивания учитываются в виде средней оценки при проведении промежуточной аттестации.

Для оценивания результатов обучения используется четырехбалльная шкала: «отлично», «хорошо», «удовлетворительно», «неудовлетворительно».

Перечень оценочных средств, используемых для оценивания компетенций, а также краткая характеристика этих средств приведены в таблице.

## Текущий контроль

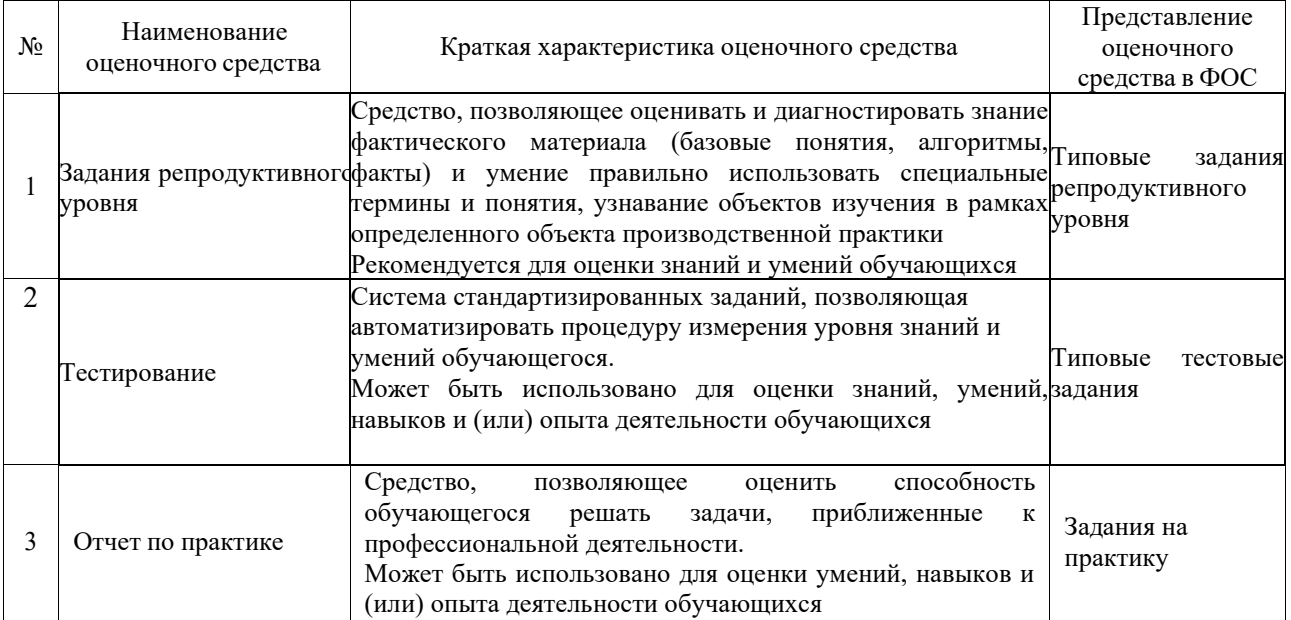

#### Промежуточная аттестация

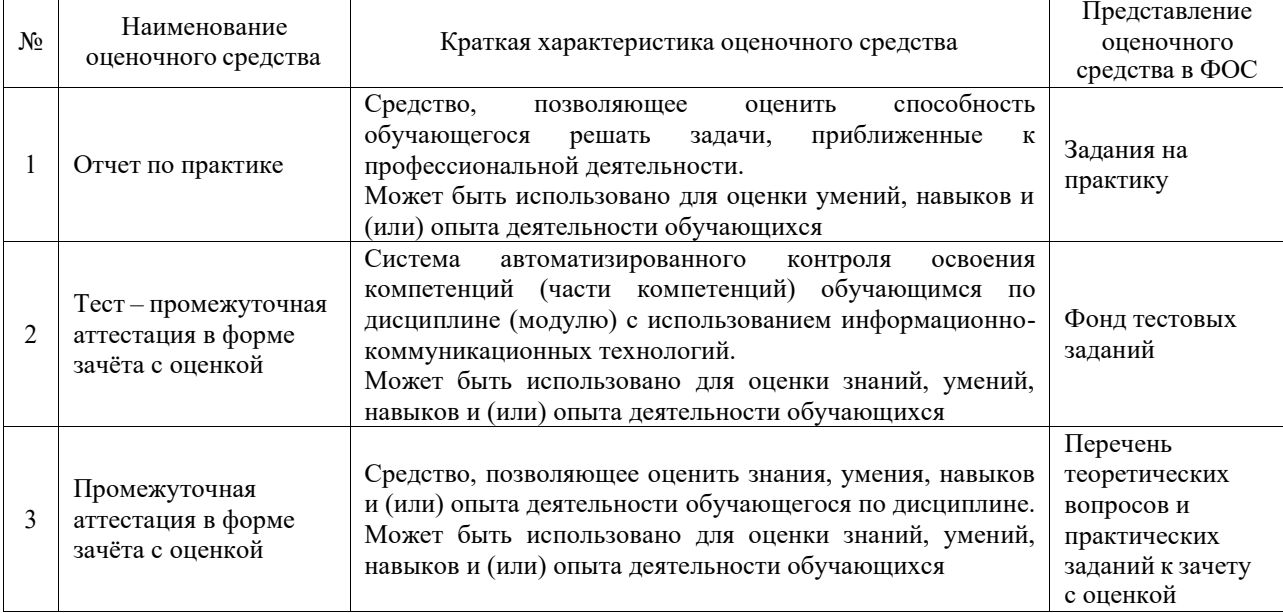

## **Критерии и шкалы оценивания компетенций в результате прохождения практики при проведении промежуточной аттестации в форме зачета с оценкой. Шкала для оценивания уровня освоения компетенций**

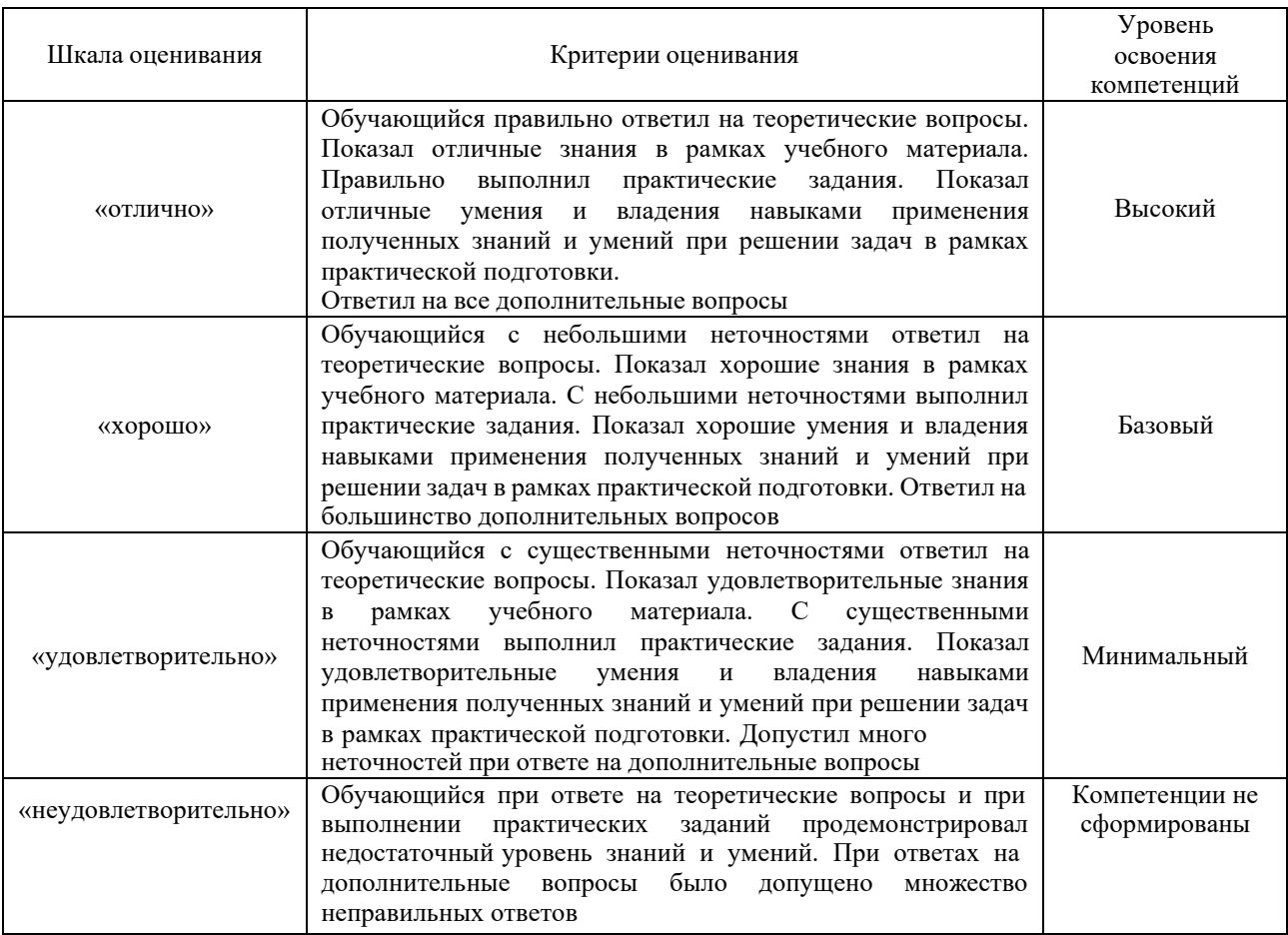

#### Тест – промежуточная аттестация в форме зачета с оценкой

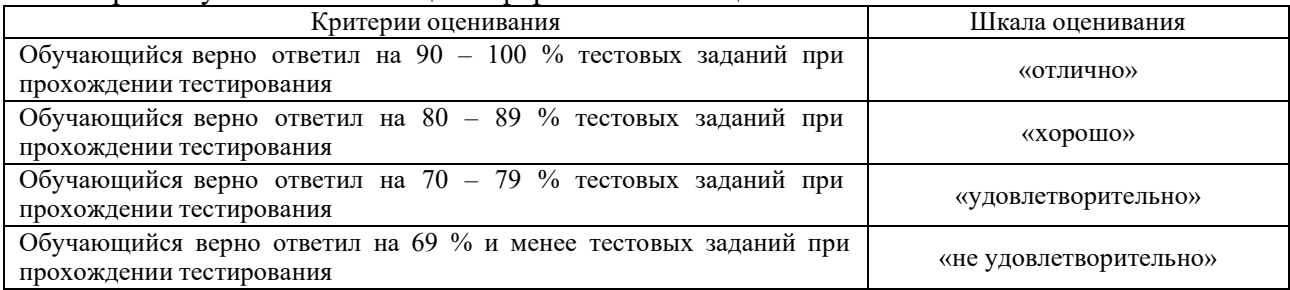

## **Критерии и шкалы оценивания результатов обучения при проведении текущего контроля успеваемости**

## Собеседование

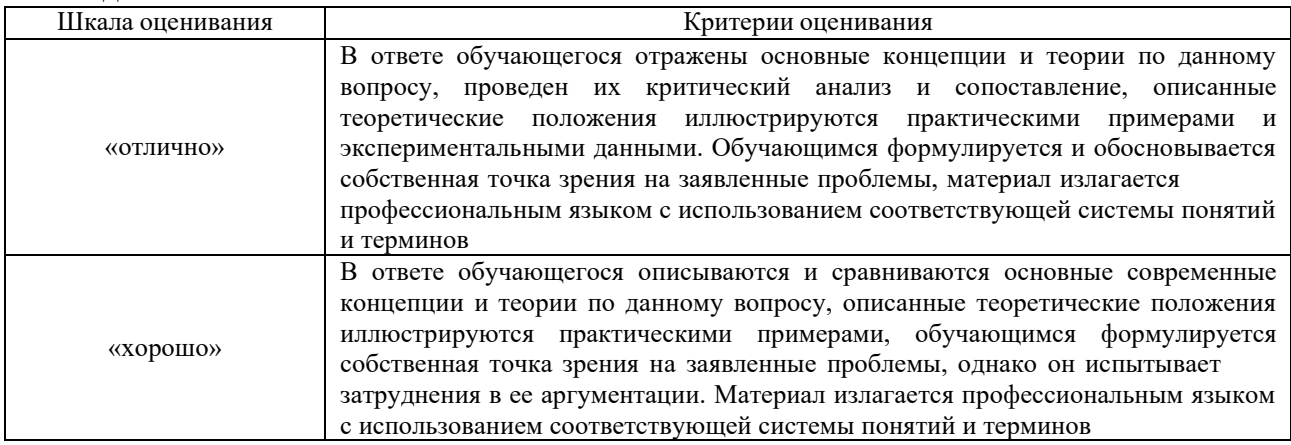

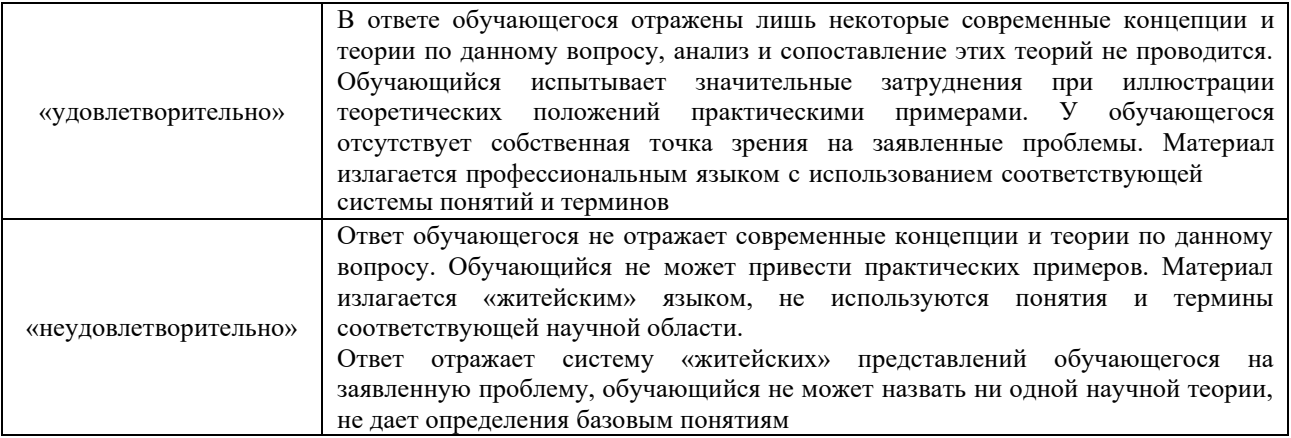

# Задания репродуктивного уровня

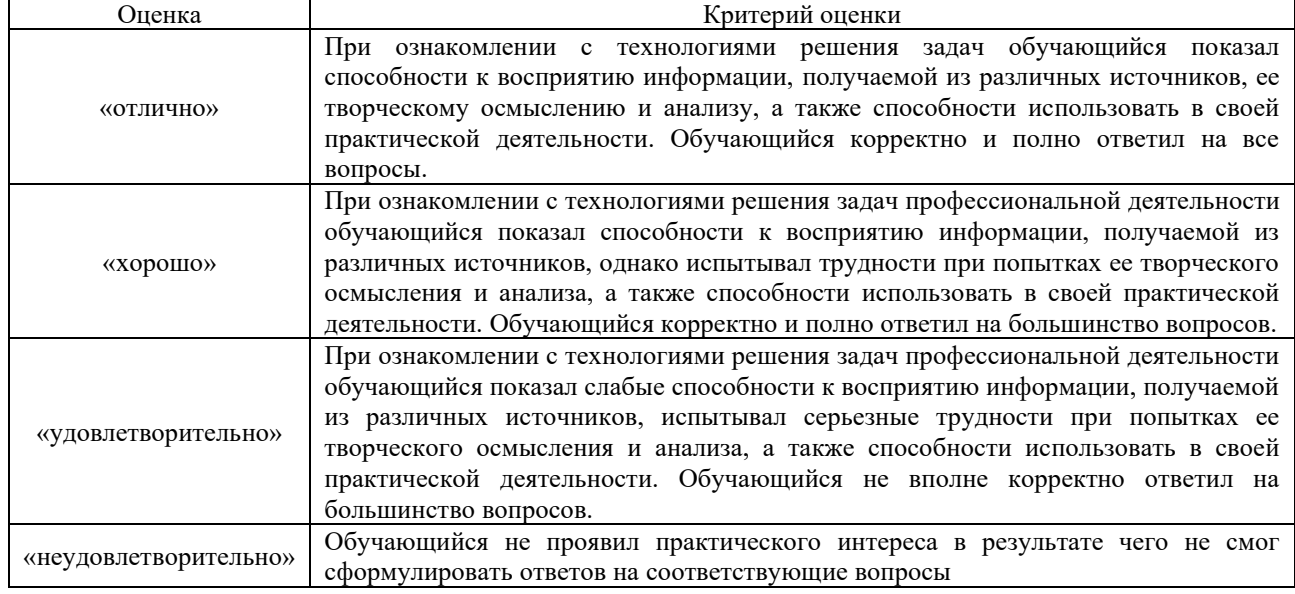

## Тестирование

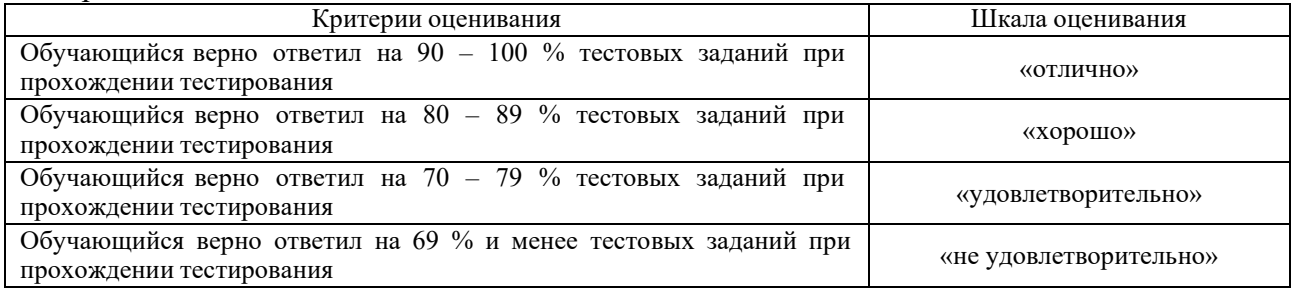

## Отчет по практике

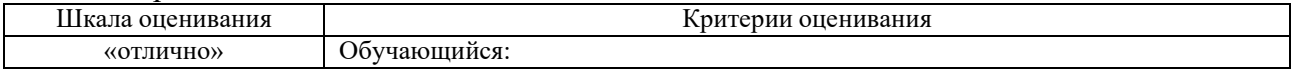

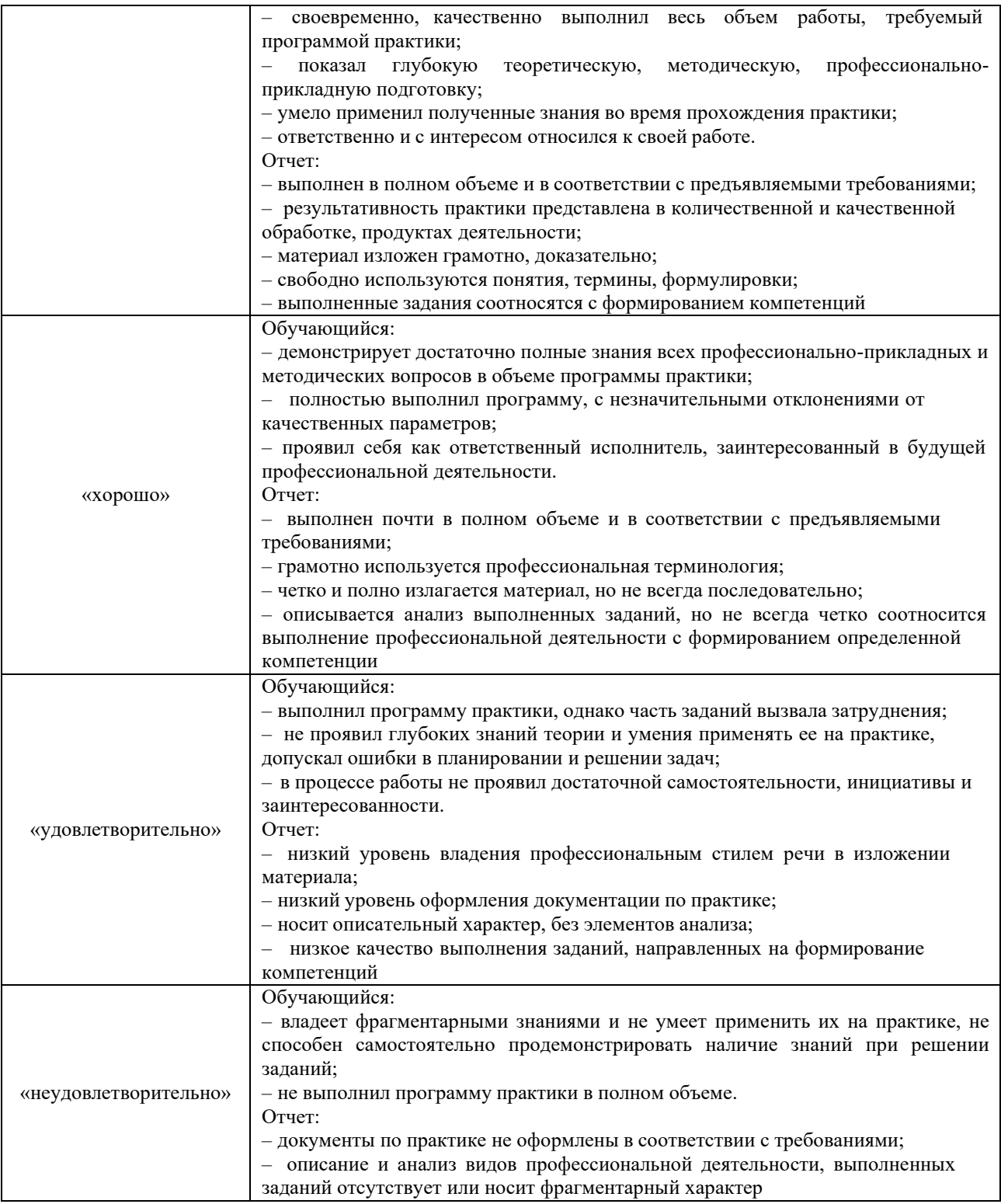

## **3. Типовые контрольные задания или иные материалы, необходимые для оценки знаний, умений, навыков и (или) опыта деятельности**

#### **3.1 Типовые контрольные задания для проведения собеседования**

Типовые контрольные варианты заданий выложены в электронной информационнообразовательной среде КрИЖТ ИрГУПС, доступной обучающемуся через его личный кабинет. Ниже приведен образец типовых вариантов заданий для проведения собеседований.

Образец типового варианта вопросов для проведения собеседования по практике «Тема 1.Техника безопасности при производстве слесарных работ и ознакомление с рабочим 1 Какие средства защиты применяются при слесарной обработке?

2 Какие основные условия должны соблюдаться для безопасной работы при выполнении слесарных операций?

3 Какие требования необходимо соблюдать до начала работы?

4 Какие требования необходимо соблюдать во время работы?

5 Как следует удалять опилки с верстака или с обрабатываемой детали?

6 Что необходимо предпринять при возникновении пожара?

7 На что необходимо обратить внимание при проверке инструмента?

Образец типового варианта вопросов для проведения собеседования по практике «Тема 2. Составление технологической карты изготовления шпилек с резьбой»

1 Перечислите инструменты для нарезания резьбы?

2 Назовите основные параметры резьбы?

3 Чем отличается метрическая резьба от дюймовой?

4 Что указывают в технологических картах?

5 Что дает технологическая карта?

6 Инструмент, применяемый при рубке и резке?

7В каком порядке производят разметку?

#### **3.2 Задания репродуктивного уровня**

Ниже приведены образцы типовых заданий творческого уровня (в рамках практической подготовки), предусмотренных рабочей программой.

## Образец типового задания творческого уровня

по теме «Техника безопасности при производстве слесарных работ и ознакомление с рабочим местом» (трудовая функция E/02.6 Организация выполнения работ на участке производства по техническому обслуживанию и ремонту железнодорожного подвижного состава и

механизмов)

Задание.

1. Изучить организацию рабочего места слесаря по ремонту подвижного состава.

- 1. Записать определение рабочего места.
- 2. Перечислить основное оборудование рабочего места слесаря.
- 3. Записать основные элементы слесарного верстака.
- 4. Перечислить основные элементы тисков и описать их принцип работы.
- 5. Как подбирают высоту тисков?
- 6. Записать вывод.

## Образец типового задания творческого уровня

по теме «Составление технологической карты изготовления шпилек с резьбой» (трудовая функция E/01.6 Планирование работ на участке производства по техническому обслуживанию и ремонту железнодорожного подвижного состава и механизмов)

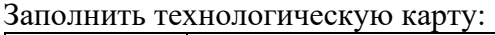

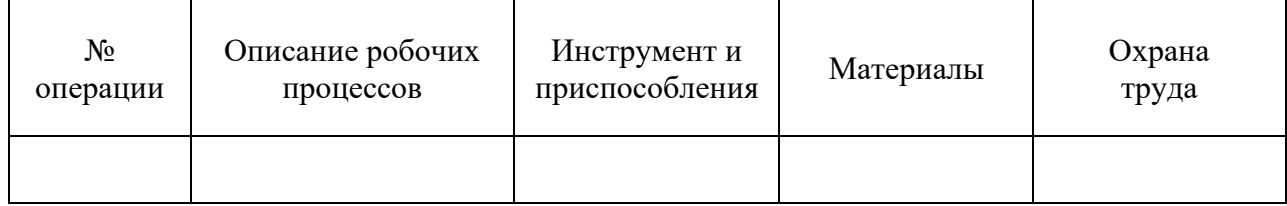

## Образец типового задания творческого уровня

## по теме «Составление технологической карты изготовления сопряжения сферических деталей из металлических труб под сварку» (трудовая функция E/01.6 Планирование работ на участке производства по техническому обслуживанию и ремонту железнодорожного подвижного состава и механизмов)

Заполнить технологическую карту**:** 

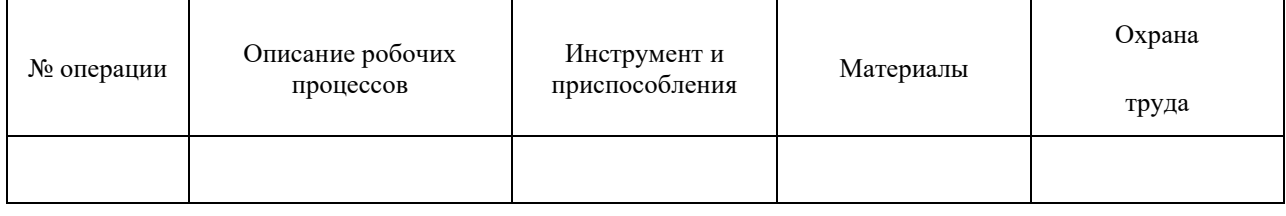

## Образец типового задания творческого уровня

по теме «Составление технологической карты изготовления пластины с четырьмя резьбовыми отверстиями» (трудовая функция E/01.6 Планирование работ на участке производства по техническому обслуживанию и ремонту железнодорожного подвижного состава и механизмов)

## Задание 1

Заполнить технологическую карту:

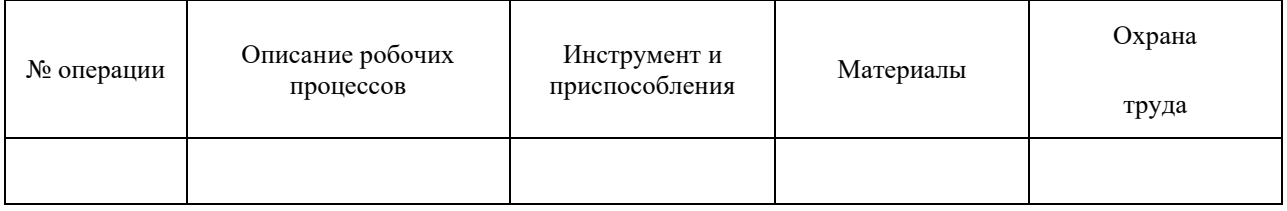

## Задание 2

При контроле вала диаметром 0,0618− мм вероятность пропуска брака не должна превышать IIP = 0,045. Законы распределения размера и погрешности неизвестны. Выбрать СИ по принципу безошибочности контроля.

Задание 3

Выбрать средство измерений способом, предусматривающим сравнение точности измерения и точности изготовления:

– для контроля вала диаметром 0,02545− мм;

– для контроля коренной шейки коленчатого вала двигателя ЗИЛ-130 диаметром 0,0275,0− мм.

Задание 4

Поясните суть принципа выбора средств измерений по коэффициенту уточнения.

Задание 5 В чем суть принципа выбора средств измерений по принципу безошибочности контроля?

#### Образец типового задания творческого уровня

по теме «Составление технологической карты изготовления круглой шайбы с отверстием» (трудовая функция E/01.6 Планирование работ на участке производства по техническому обслуживанию и ремонту железнодорожного подвижного состава и механизмов)

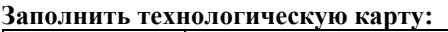

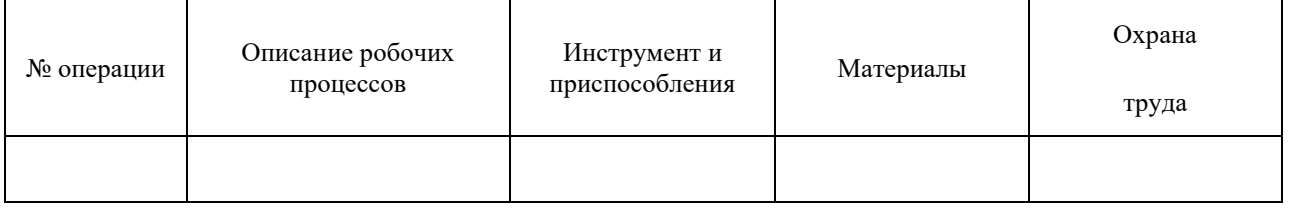

## **3.3 Типовые контрольные задания для проведения тестирования**

Фонд тестовых заданий по практике содержит тестовые задания, распределенные по разделам и темам, с указанием их количества и типа.

## Структура фонда тестовых заданий по практике

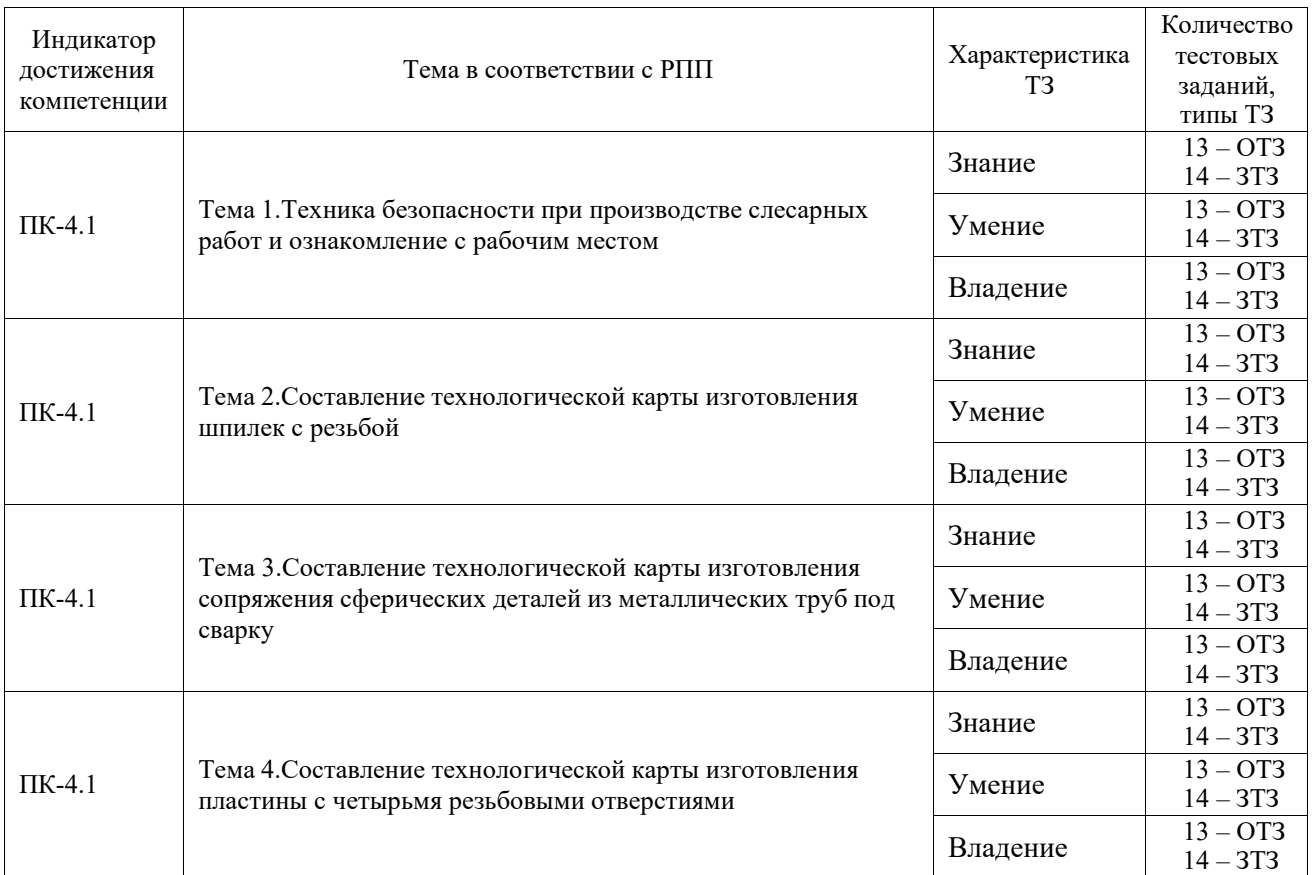

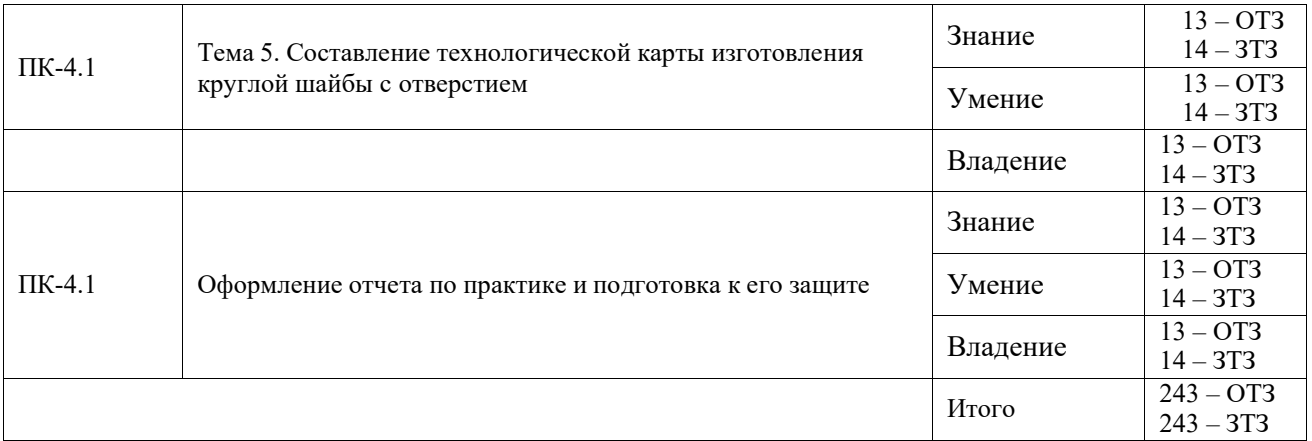

Полный комплект ФТЗ хранится в электронной информационно-образовательной среде КрИЖТ ИрГУПС и обучающийся имеет возможность ознакомиться с демонстрационным вариантом ФТЗ.

Ниже приведен образец типового варианта итогового теста, предусмотренного рабочей программой практики.

*Образец типового варианта итогового теста предусмотренного рабочей программой* 

#### *дисциплины*

Норма времени – 45 мин. Тест состоит из 20 вопросов, 10 – ОТЗ, 10 - ЗТЗ

## **1.Разметка это операция по:**

**а)** нанесению линий и точек на заготовку, предназначенную для обработки;

б) снятию с заготовки слоя металла;

в) нанесению на деталь защитного слоя;

г) удалению с детали заусенцев.

## **2. Назвать виды разметки:**

а) прямая и угловая;

- **б**) плоскостная и пространственная;
- в) базовая;
- г) круговая, квадратная и параллельная.

## **3. Назвать инструмент, применяемый при разметке:**

- а) напильник, надфиль, рашпиль;
- б) сверло, зенкер, зенковка, цековка;
- в) труборез, слесарная ножовка, ножницы;
- **г**) чертилка, молоток, прямоугольник, кернер, разметочный циркуль.

## **4. Накернивание это операция по :**

- **а)** нанесению точек-углублений на поверхности детали;
- б) удалению заусенцев с поверхности детали;
- в) распиливанию квадратного отверстия;
- г) выпрямлению покоробленного металла.

## **5. Инструмент, применяемый при рубке металла:**

- а) метчик, плашка, клупп;
- б) кернер, шабер, зенкер, киянка, гладилка;
- в) слесарная ножовка, труборез, ножницы по металлу;
- **г)** слесарное зубило, крейцмейсель, канавочник, молоток.

## **6. Правка металла это операция по:**

**а)** выправлению изогнутого или покоробленного металла, подвергаются только пластичные материалы;

- б) образованию цилиндрического отверстия в сплошном материале;
- в) образованию резьбовой поверхности на стержне;
- г) удалению слоя металла с заготовки с целью придания нужной формы и размеров.

## **7. Назовите инструменты и приспособления, применяемые при правке металла:**

а) параллельные тиски, стуловые тиски, струбцины;

- б) натяжка, обжимка, поддержка, чекан;
- **в)** рихтовальная бабка, киянка, молоток, гладилка;
- г) кернер, шабер, зенкер, киянка, гладилка.

#### 8**. Резка металла это операция:**

- **а)** связанная с разделением материалов на части с помощью режущего инструмента;
- б) нанесению разметочных линий на поверхность заготовки;
- в) по образованию резьбовой поверхности внутри отверстия;
- г) по образованию резьбы на поверхности металлического стержня.

#### **9. Назовите ручной инструмент для резки металла:**

- а) зубило, крейцмейсель, канавочник;
- **б)** сверла;фреза; шлифовальные ножи;
- в) гладилка, киянка, кувалда;
- г) развертка, цековка, зенковка.

#### **10. Установите соответствие между операцией и инструментом:**

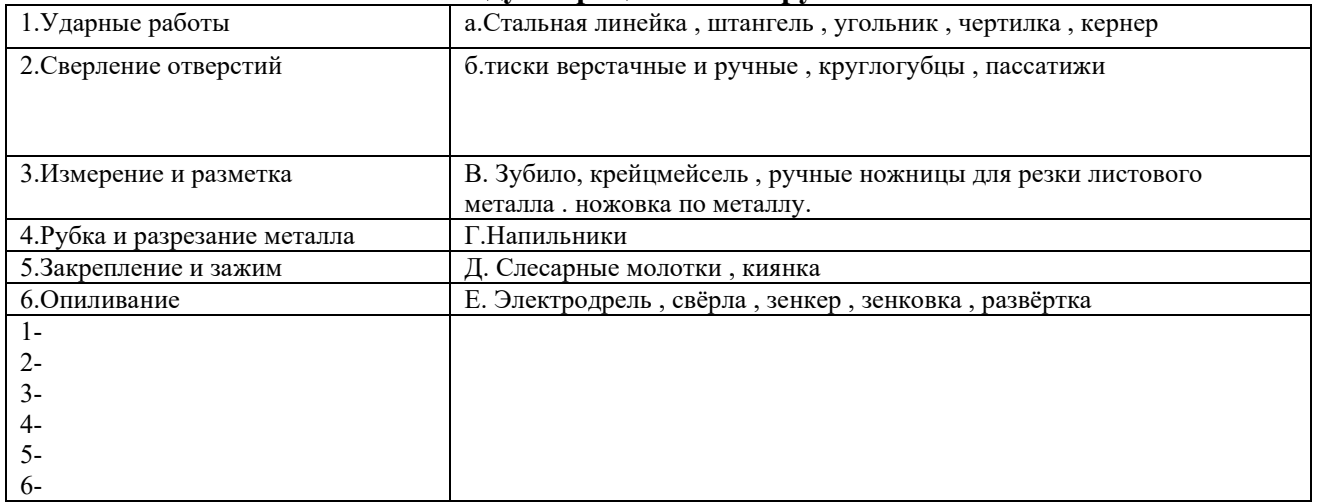

11. Это инструмент, который применяется для захвата и изменения формы проволоки и проводов\_\_\_\_\_\_\_\_\_ *(плоскогубцы)*

12. вид механической обработки материалов резанием, при котором с помощью специального вращающегося режущего инструмента *(сверление)*

13. Режущий вращающийся инструмент для получения круглых отверстий\_\_\_\_\_\_\_ *(сверло)*

14. Ручной или механизированный инструмент для шабрения стержень с остро заточенными режущими кромками\_\_\_\_\_ (*шабер)*

15. Вид механической обработки резанием, в котором с помощью специальных инструментов (зенкеров) производится обработка цилиндрических и конических отверстий в

деталях с целью увеличения их диаметра, повышения качества поверхности и точности. Зенкерование является получистовой обработкой резанием. *(зенкерование)*

16. Слесарная операция, при которой с поверхности детали напильником срезают слой металла для получения требуемой формы, размеров и шероховатости, пригонки деталей при сборке и подготовке кромок под сварку, называется \_\_\_\_\_\_ *(опиливание)*

17. Максимальный зазор между абразивным кругом и подручником на заточном станке не должен быть более \_\_\_\_\_\_\_мм *(три)*

*18.* Станки оборудуются защитными экранами со смотровыми окнами из прозрачного

небьющегося материала толщиной не менее \_\_\_мм *(три)*

*19. Название инструмента? (цековка)*

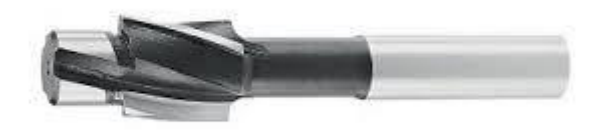

*20. Название инструмента? (микрометр)*

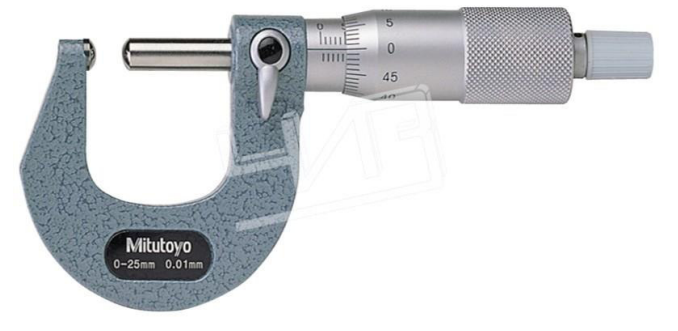

## **3.4 Задание на практику**

Типовые контрольные варианты заданий выложены в электронной информационнообразовательной среде КрИЖТ ИрГУПС, доступной обучающемуся через его личный кабинет. Ниже приведен образец задания для прохождения практики.

Образец типового варианта задания на практику «Тема 2.Составление технологической карты изготовления шпилек с резьбой»

1 Разобрать технологическую карту.

2 Подобрать инструменты для изготовления изделия «Шпилька с резьбой».

3 Составить технологическую карту на изготовление шпильки с резьбой, используя готовый металлический стержень.

4 Нарисовать чертеж изделия «Шпилька с резьбой».

«Тема 3.Составление технологической карты изготовления сопряжения сферических деталей из металлических труб под сварку»

1 Разобрать технологическую карту.

2 Подобрать инструменты для задания «Изготовление и сопряжение сферических деталей под сварку».

3 Составить технологическую карту «Изготовление сопряжения сферических деталей из металлических труб под сварку».

4 Нарисовать чертеж «Сферические детали, сопряженные под сварку» с указанием размеров.

## **3.5 Перечень теоретических вопросов для защиты отчета по практике**

1 Что такое рабочее место слесаря?

2 Как правильно заниматься организацией рабочего места слесаря?

3 Что такое универсальный штангенциркуль, для чего он предназначен и из каких элементов состоит?

4 Что такое нониус?

5 Назовите основные параметры резьбы?

6 Что такое опиливание?

7 Как можно распилить трубу?

8 Для чего используется резьбовой шаблон?

9 Для чего используется щуп измерительный?

10 Как устроен нониус микрометра?

11 Как установить нулевое положение нониуса микрометра?

12 Перечислите инструменты для нарезания резьбы?

## **3.6 Перечень типовых практических заданий к зачету**

(для оценки умений, навыков и (или) опыта деятельности)

- 1 Просверлить отверстие в пластине;
- 2 Нарезать внутреннею резьбу в пластине;

3 Нарезать наружную резьбу шпильку;

4 Выполнить радиусный паз в трубе;

5 Выполнить листовую гибку заготовки под барашка.

## **4. Методические материалы, определяющие процедуру оценивания знаний, умений, навыков и (или) опыта деятельности**

В таблице приведены описания процедур проведения контрольно-оценочных мероприятий и процедур оценивания результатов обучения с помощью оценочных средств в соответствии с рабочей программой практики.

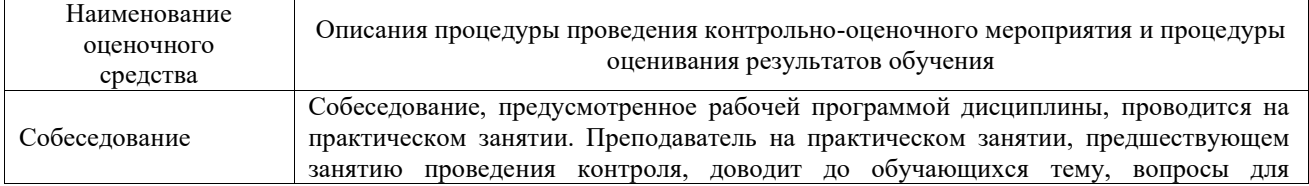

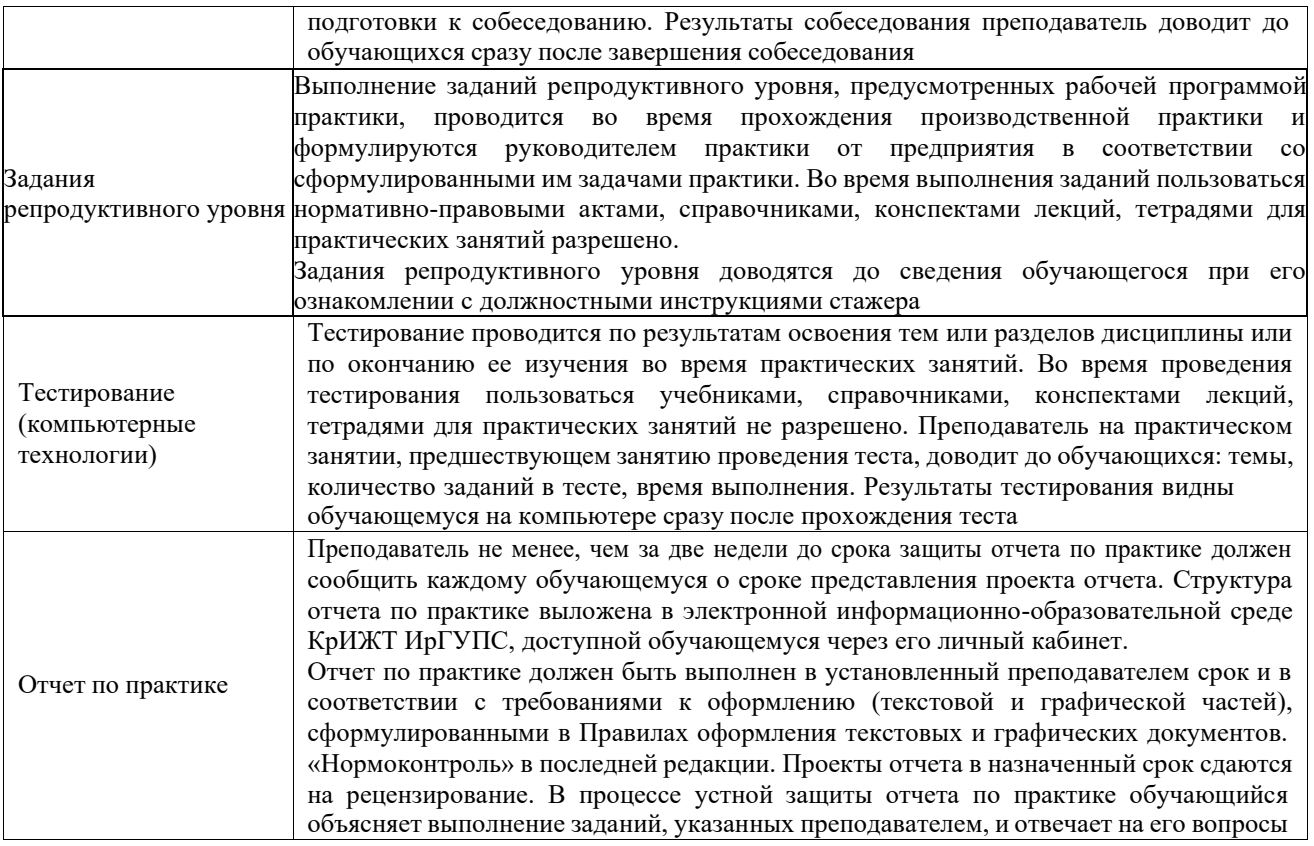

Для организации и проведения промежуточной аттестации составляются типовые контрольные задания или иные материалы, необходимые для оценки знаний, умений, навыков и (или) опыта деятельности, характеризующих этапы формирования компетенций в процессе освоения программы практики.

Перечень теоретических вопросов и типовые практические задания разного уровня сложности для проведения промежуточной аттестации обучающиеся получают в начале семестра через электронную информационно-образовательную среду КрИЖТ ИрГУПС (личный кабинет обучающегося).

## **Описание процедур проведения промежуточной аттестации в форме зачёта с оценкой и оценивания результатов обучения**

Промежуточная аттестация проводится в форме зачета с оценкой путем устного собеседования. Обучающийся защищает отчет по учебной – ознакомительной практике.

Для допуска к зачету, обучающемуся необходимо:

– составить отчет по практике в соответствии с выданным заданием и Положением «Требования к оформлению текстовой и графической документации. Нормоконтроль»;

– принести заполненную студенческую аттестационную книжку производственного обучения (путевка для прохождения учебной – ознакомительной практики, рабочий график (план) прохождения практики, содержание индивидуального задания на практику).

Руководитель практики оценивает уровень сформированности компетенции у обучающегося по результатам прохождения практики и руководствуется:

– четкостью владения обучающимся нормативной документацией;

– качеством и своевременностью выполнения обучающимся работ;

– качеством ведения отчетной документации;

– исполнительской дисциплиной обучающегося;

– наличием элементов рационализаторских предложений поступивших от обучающегося.

Также, руководитель практики оценивает выполнение обучающимся индивидуального задания.

Руководитель практики от института в последний день практики:

– пишет отзыв руководителя о прохождении обучающимся практики;

– заполняет аттестационный лист по практике, оценивая уровни освоения компетенций (качество выполнения обучающимся работ индивидуального задания на практику) у обучающегося по результатам прохождения практики; результаты оценивания заносит в следующую таблицу (уровень освоения компетенции отмечается в таблице, например, знаком «+»; если за компетенцией закреплено несколько видов работы, то при оценивании уровня сформированности компетенции при прохождении практики учитываются все виды работы):

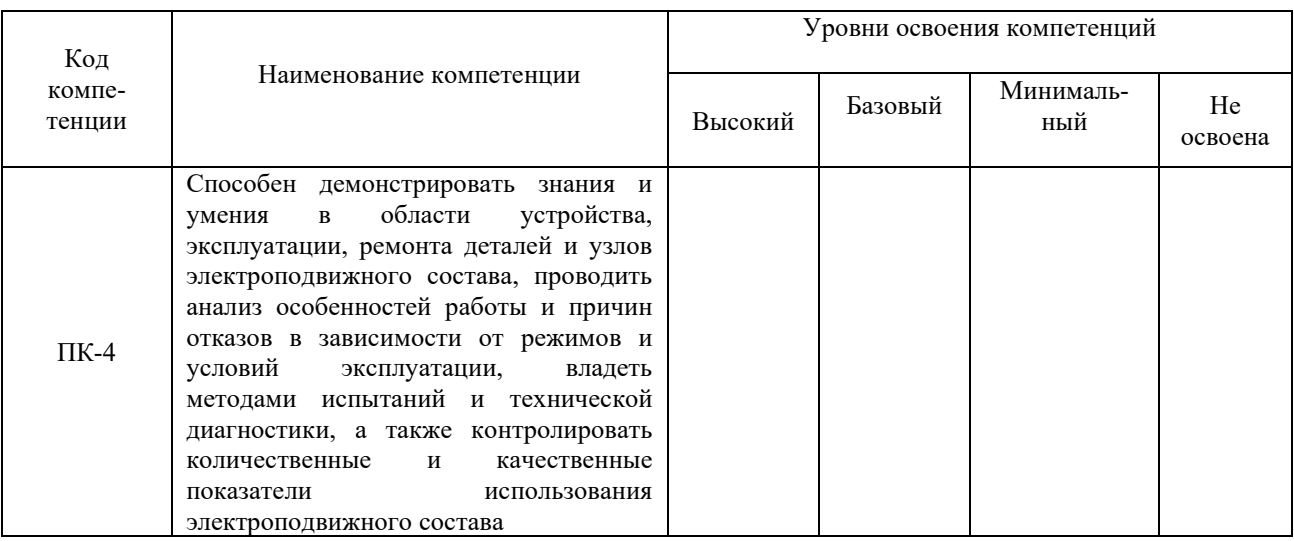

– выставляет оценку за выполнение программы практики.

Обучающийся в последний день практики:

– сканирует или фотографирует отчетные документы по практике: отчет по практике, путевку на практику, отзыв руководителя и аттестационный лист по практике;

– размещает отчетные документы по практике через электронную информационнообразовательную среду КрИЖТ ИрГУПС (личный кабинет обучающегося).

Руководитель практики от института в последний день практики оценивает выполнение обучающимся индивидуального задания и прохождение обучающимся практики, учитывая:

– отчет обучающегося по практике;

– результаты собеседования при защите отчета.

При проведении промежуточной аттестации в форме тестирования (компьютерные технологии) обучающемуся для получения оценки за зачет необходимо в течение 25 минут пройти тестирование. В тест входит 15 вопросов. Дается одна попытка. Для положительной оценки необходимо получить оценку не менее 70%. Критерии оценивания приведены в таблице 11.

Критерии оценивания при проведении промежуточной аттестации в форме тестирования

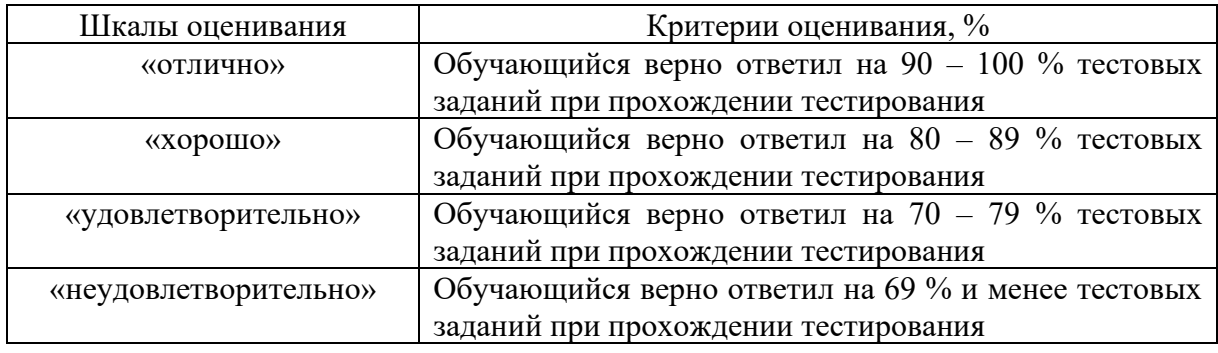

При проведении промежуточной аттестации в форме компьютерного тестирования вариант тестового задания формируется из ФТЗ по практике случайным образом, но с условием: 50 % заданий должны быть заданиями открытого типа и 50 % заданий – закрытоготипа. Структура базы тестовых заданий и образец одного формируемого варианта тестовых заданий приведены в методических указаний.